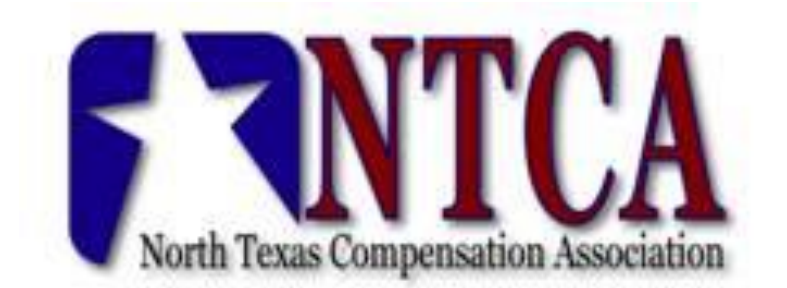

# *A walk-through posting job opportunity on NTCA Site*

Jenni Porshakin President@ntcassoc.org

## *Requirements for posting job*

- Must be registered in NTCA database and logged in on website to post job
- Review [Tutorials](https://ntcassoc.org/resources/Documents/Login_Profile_SelfService%20Tutorial.pdf) to see how to log in <https://ntcassoc.org/Website-Blog>
- Job Poster must provide contact information & receive login prior to posting.
- The job posting will remain on the website for 2 months unless you notify NTCA otherwise.
- NTCA reserves the right to edit for typos and minor content.
- NTCA also reserves the right not to post a job.
- Please provide the required fields in your job post (specified on job board)
- [Contact](https://ntcassoc.org/Contact) us here for questions, issues or concerns by selecting inquiry type JOB POSTING. <https://ntcassoc.org/Contact>

There is currently no charge to post a job on the NTCA website.

# *Post a Job Today*

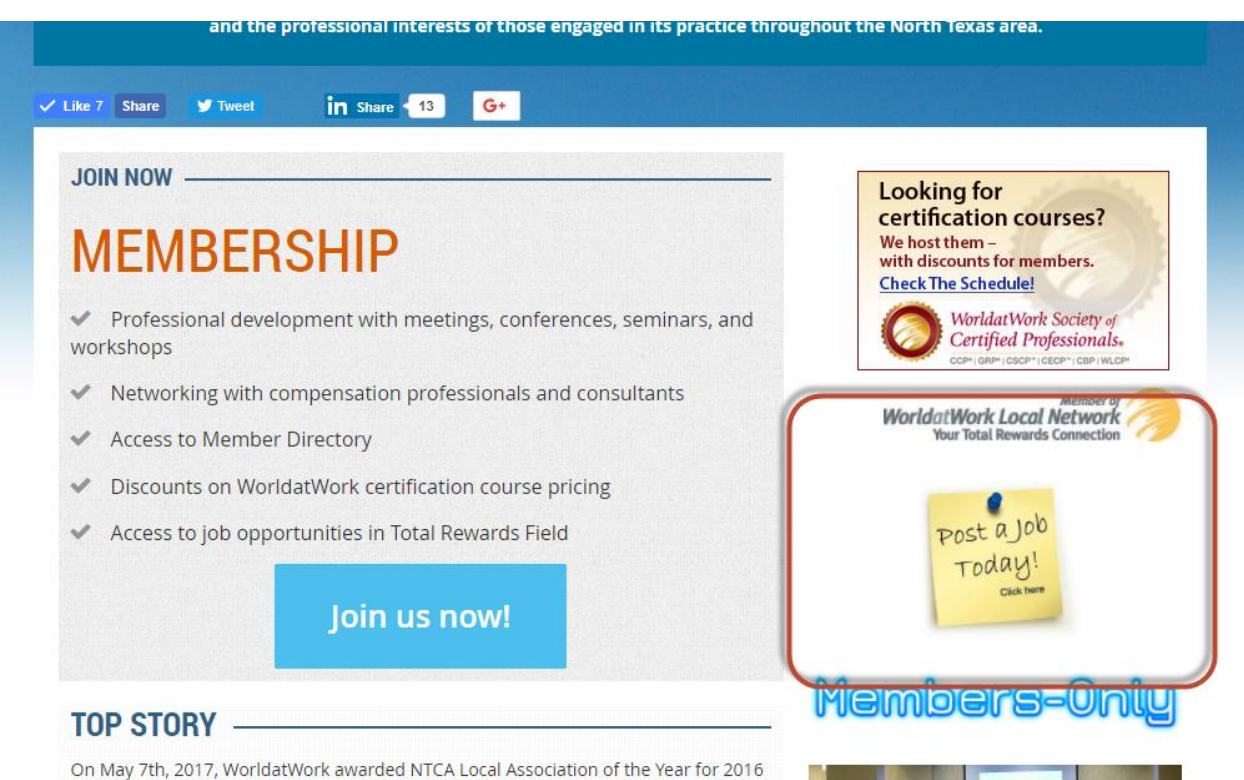

On Homepage, there is a post-it that you click to begin process of posting job opportunity to NTCA Job Board

You will be redirected to NTCA Job Board

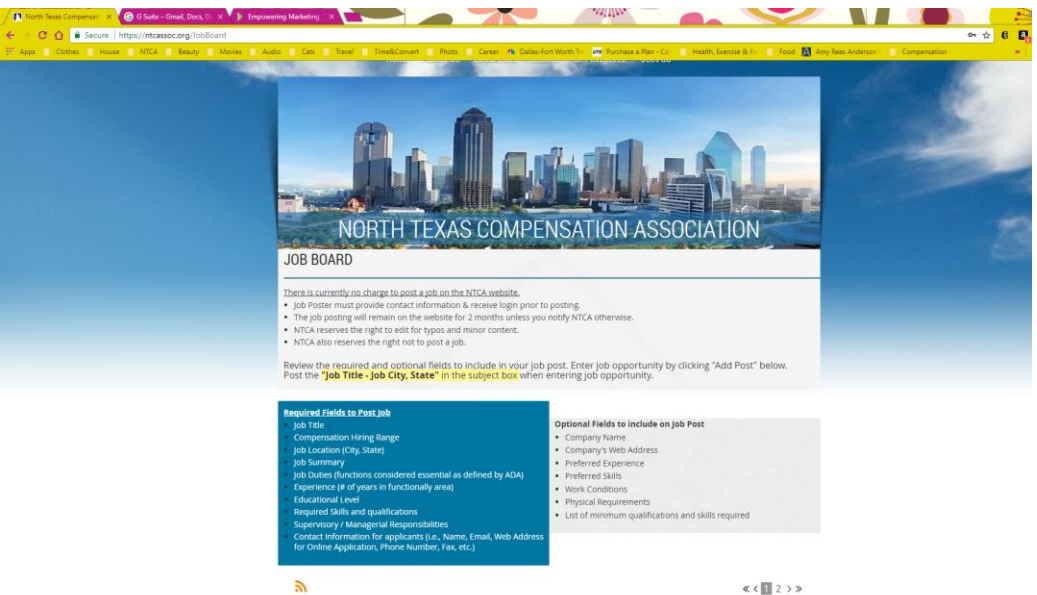

If you are a member or contact in NTCA database, please [login to your profile](https://ntcassoc.org/resources/Documents/Login_Profile_SelfService%20Tutorial.pdf)

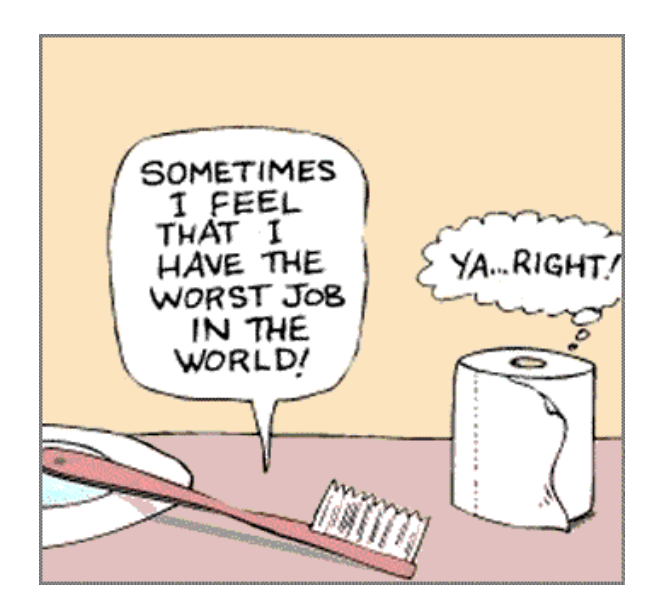

You will notice that there is not a button to **Add Post** if you are not registered in our database

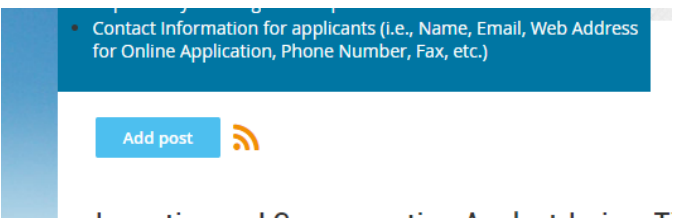

If you are not logged in or registered, you will not see ADD POST

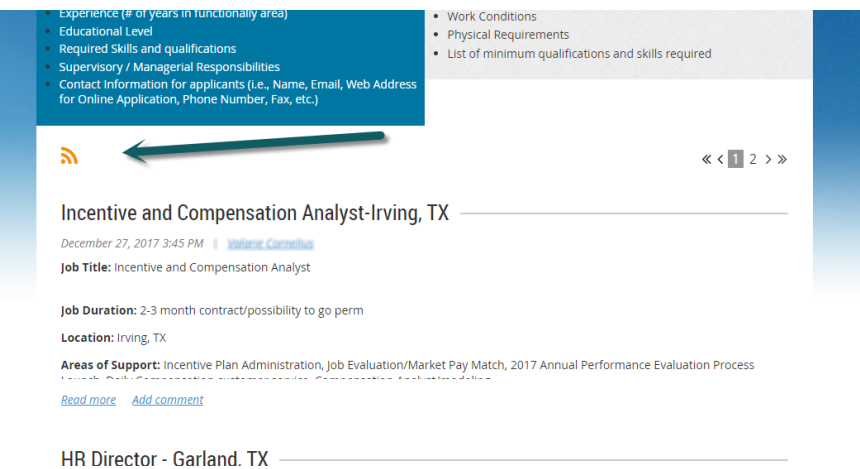

Remember to follow the required fields when posting opportunity.

Post the "Job Title - Job City, State" in the subject box when entering job opportunity.

### **Required Fields to Post Job**

- **Job Title**
- Compensation Hiring Range
- Job Location (City, State)
- · Job Summary
- Job Duties (functions considered essential as defined by ADA)
- Experience (# of years in functionally area)
- **Educational Level**
- Required Skills and qualifications
- Supervisory / Managerial Responsibilities
- Contact Information for applicants (i.e., Name, Email, Web Address for Online Application, Phone Number, Fax, etc.)

Optional Fields to include on Job Post

- Company Name
- Company's Web Address
- Preferred Experience
- · Preferred Skills
- Work Conditions
- · Physical Requirements
- List of minimum qualifications and skills required

**WAITRESS NEEDED. Must be 18** years old with 20 years experience. Apply in Person Carnation Restaurant.

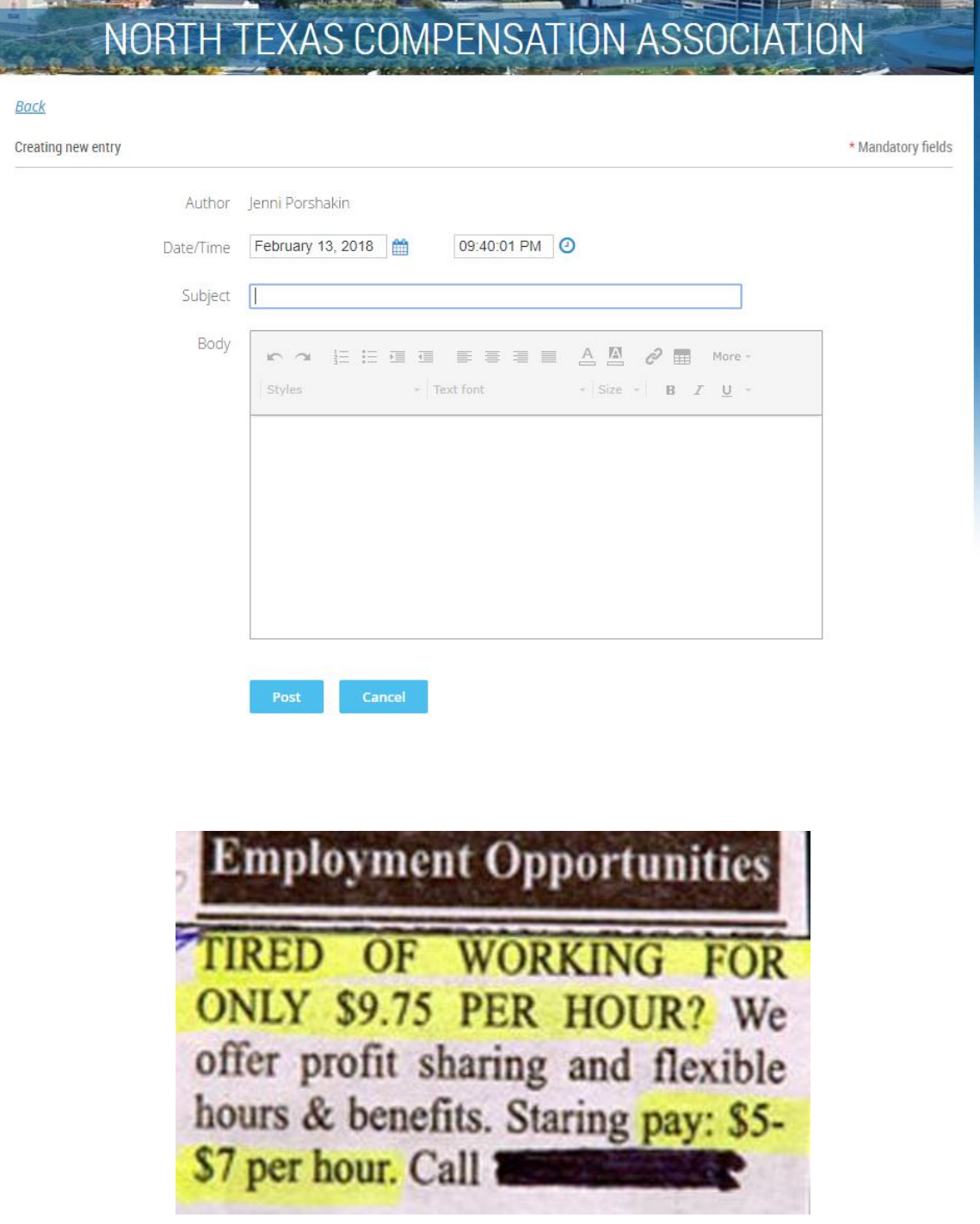

If you can Add Post, then enter job information and click post.

If you are not a member or already registered in NTCA database, visit link and fill out contact information.

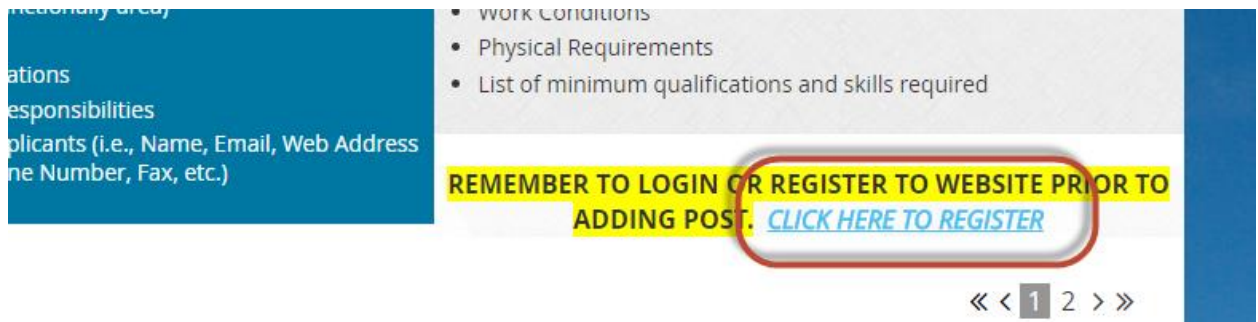

Job poster must fill out their contact information to NTCA prior to posting a job opportunity. After filling out the information below, a confirmation will be generated to the email you listed. Once email is received, you will be able to access link at bottom of page to post opening.

Begin registering by entering your email address and security code and clicking next

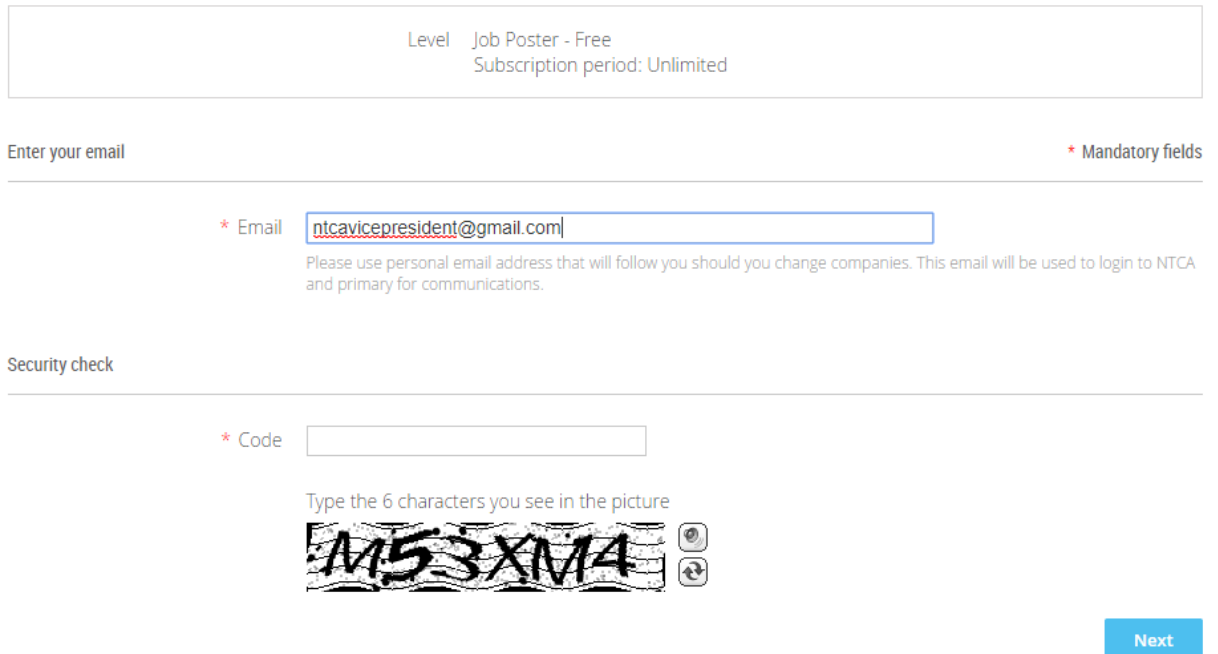

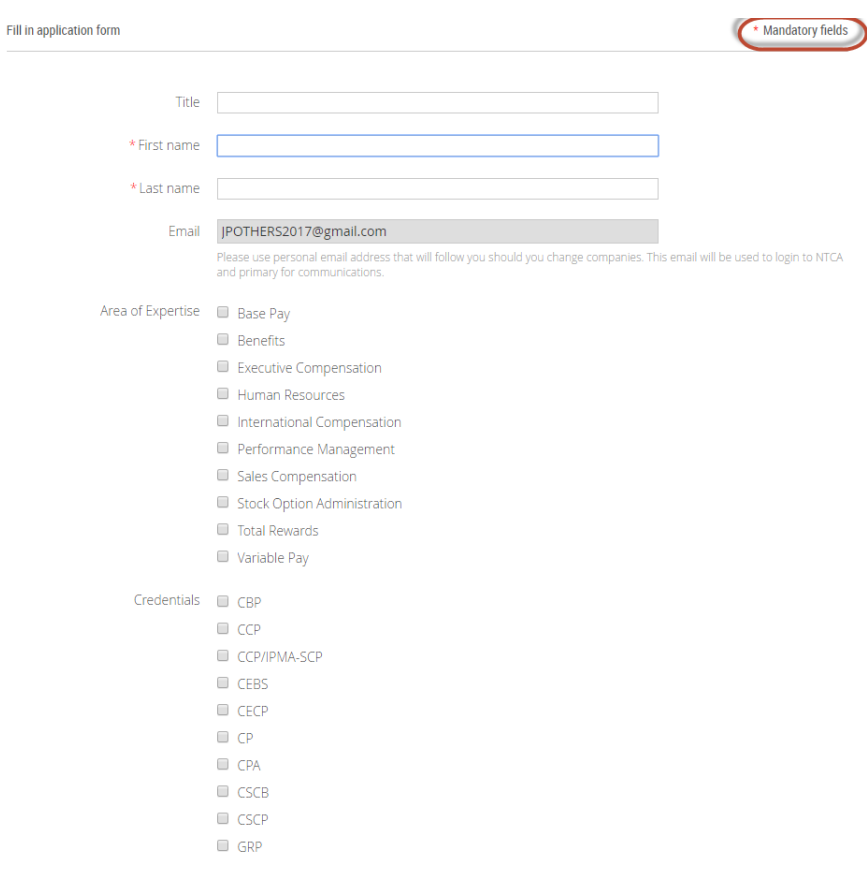

Fill Out your contact information in the fields – the red asterisk is mandatory.

Once you have submitted your information, an email will be sent where you can set your password

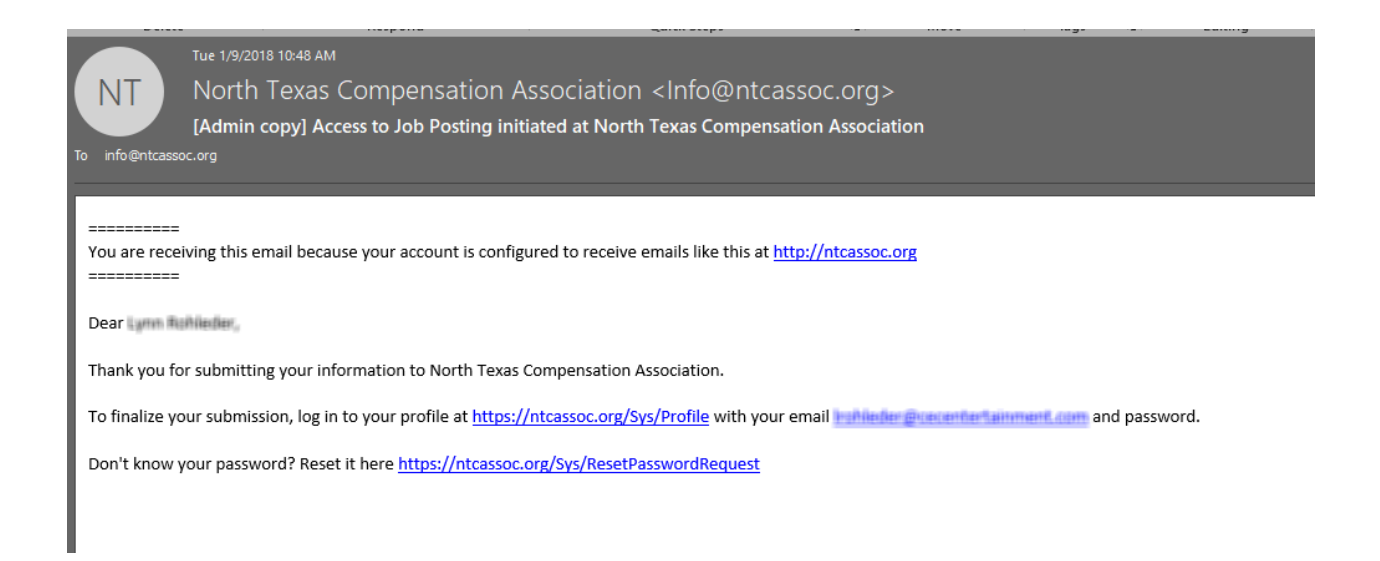

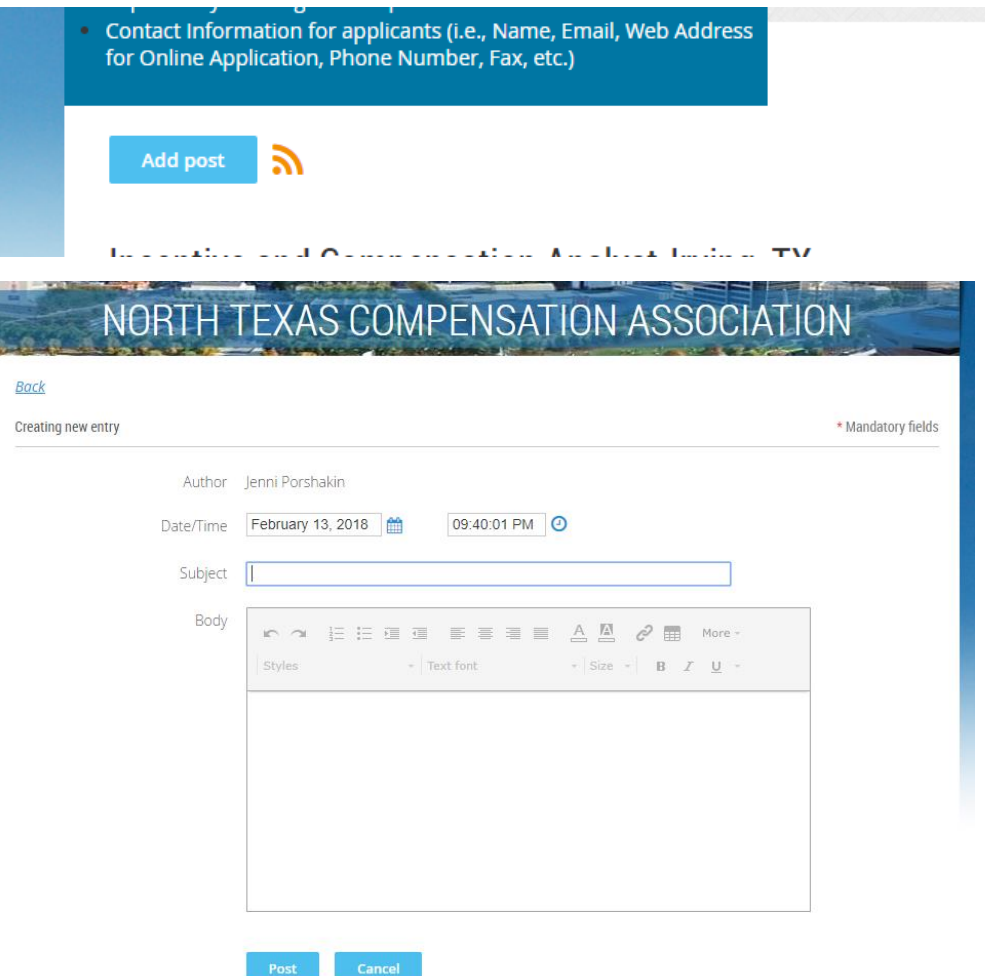

Now you can visit the site and login to post job opportunity.

Enter information and click post. Remember to follow the below when posting opportunity.

### Post the "Job Title - Job City, State"in the subject box when entering job opportunity.

#### **Required Fields to Post Job**

- lob Title
- Compensation Hiring Range
- Job Location (City, State)
- Job Summary
- Job Duties (functions considered essential as defined by ADA)
- Experience (# of years in functionally area)
- **Educational Level**
- Required Skills and qualifications
- Supervisory / Managerial Responsibilities
- Contact Information for applicants (i.e., Name, Email, Web Address for Online Application, Phone Number, Fax, etc.)

### Optional Fields to include on Job Post

- Company Name
- · Company's Web Address
- Preferred Experience
- Preferred Skills
- Work Conditions
- · Physical Requirements
- List of minimum qualifications and skills required